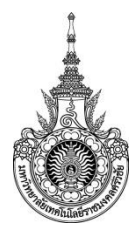

## **ค่มู ือการให้บริการ**

**คู่มือการให้บริการ : การเบิกค่าใช้จ่ายเดินทางไปราชการ หน่วยงานที่ให้บริการ : คณะวิศวกรรมศาสตร์**

## **หลักเกณฑ์ วิธีการ เงื่อนไข (ถ้ามี) ในการยื่นคำขอ และในการพิจารณาอนุญาต**

1.เมื่ออาจารย์สายวิชาการ หรือบคุลากรสายสนับสนุน ได้รับหนังสือเชิญประชุม ให้นำบันทึกนั้นส่งต่อ งานสารบัญเพื่อให้คณบดีลงนามอนุญาต

2 เมื่อคณบดีอนุญาตแล้ว อาจารย์ หรือบุคลการ ทำประมาณการค่าใช้จ่ายในการเดินทางไปราชการ

3 เจ้าหน้าที่งานการเงินตรวจสอบเอกสารและหลักฐานการขออนุญาตไปราชการ

4.เมื่อเอกสารถูกต้องแล้ว เสนอหัวหน้างาน หัวหน้าสำนักงาน รองคณบดีฝ่ายบริหาร และคณบดี ลง นามอนุญาต

#### **ระเบียบหรือกฎหมายที่เกี่ยวข้อง (ถ้ามี)**

- 1. ประกาศมหาวิทยาลัยเทคโนโลยีราชมงคลศรีวิชัย เรื่องมาตรการประหยัดในการเบิกค่าใช้จ่าย 2563
- 2. กฎหมาย ระเบียบการบริหารการเงินการคลัง

#### **ช่องทางการให้บริการ**

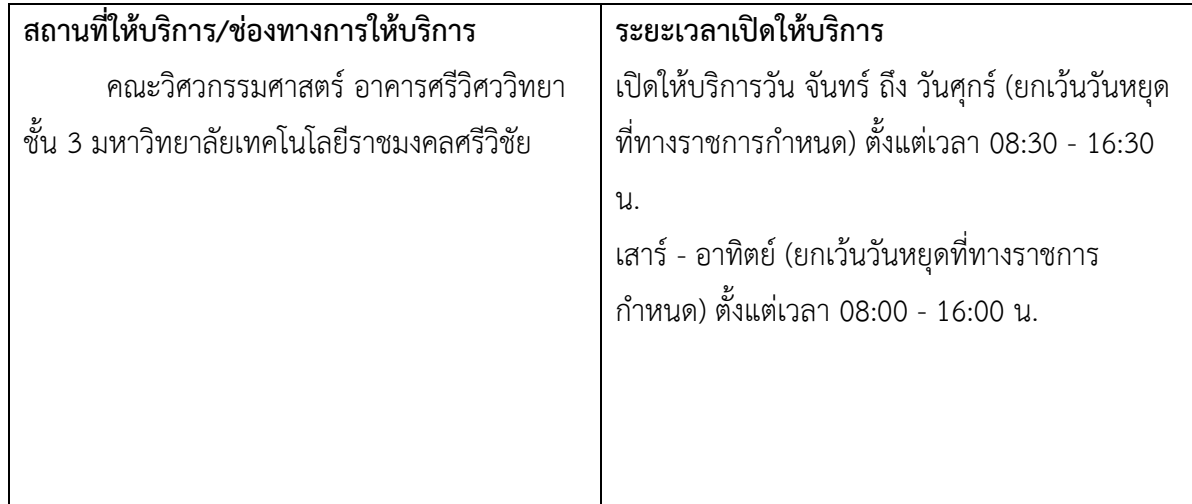

## **ขั้นตอน ระยะเวลา และส่วนงานที่รับผิดชอบ**

## **ระยะเวลาในการดำเนินการ :** 8 วันทำการ (ระบุ)

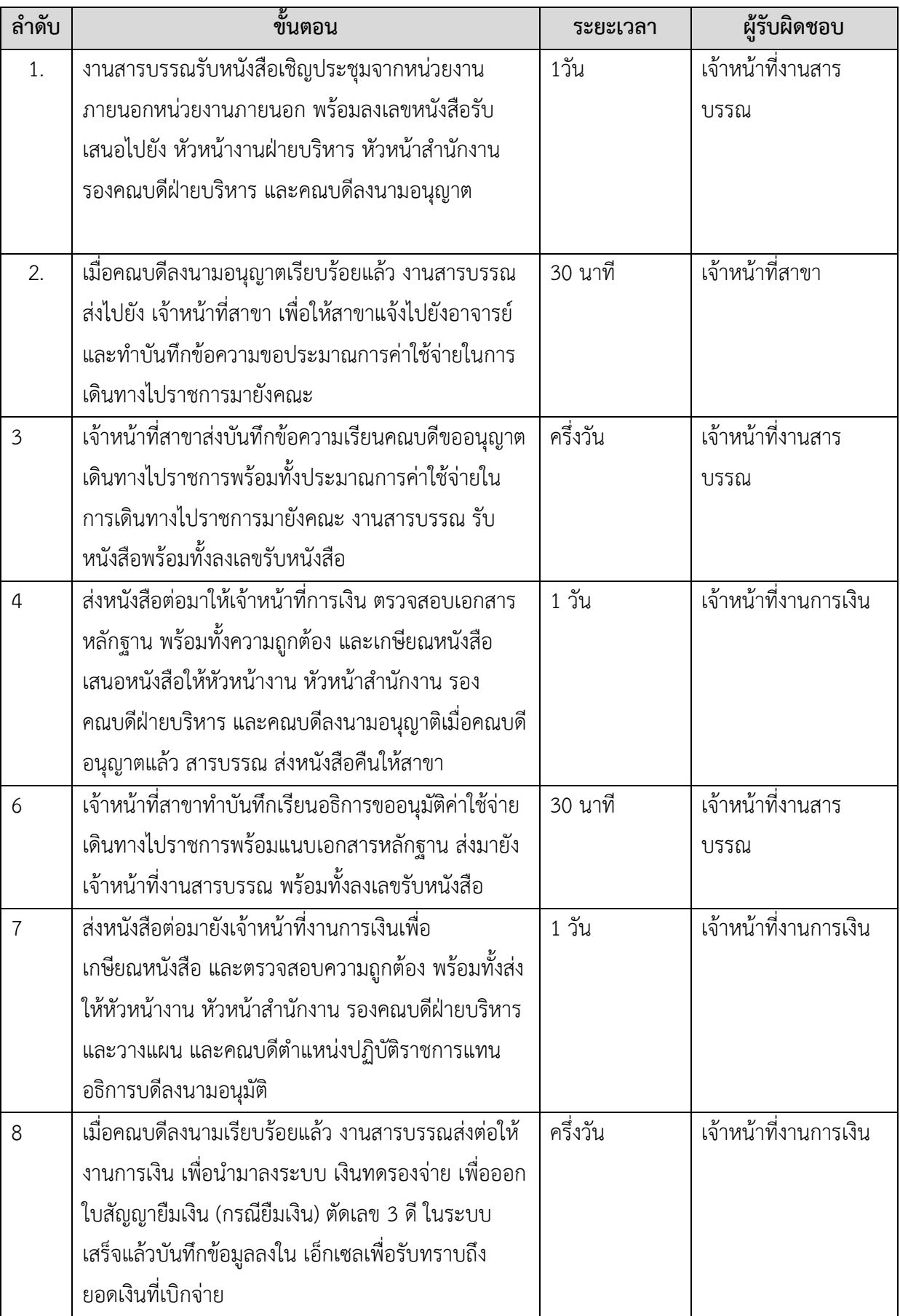

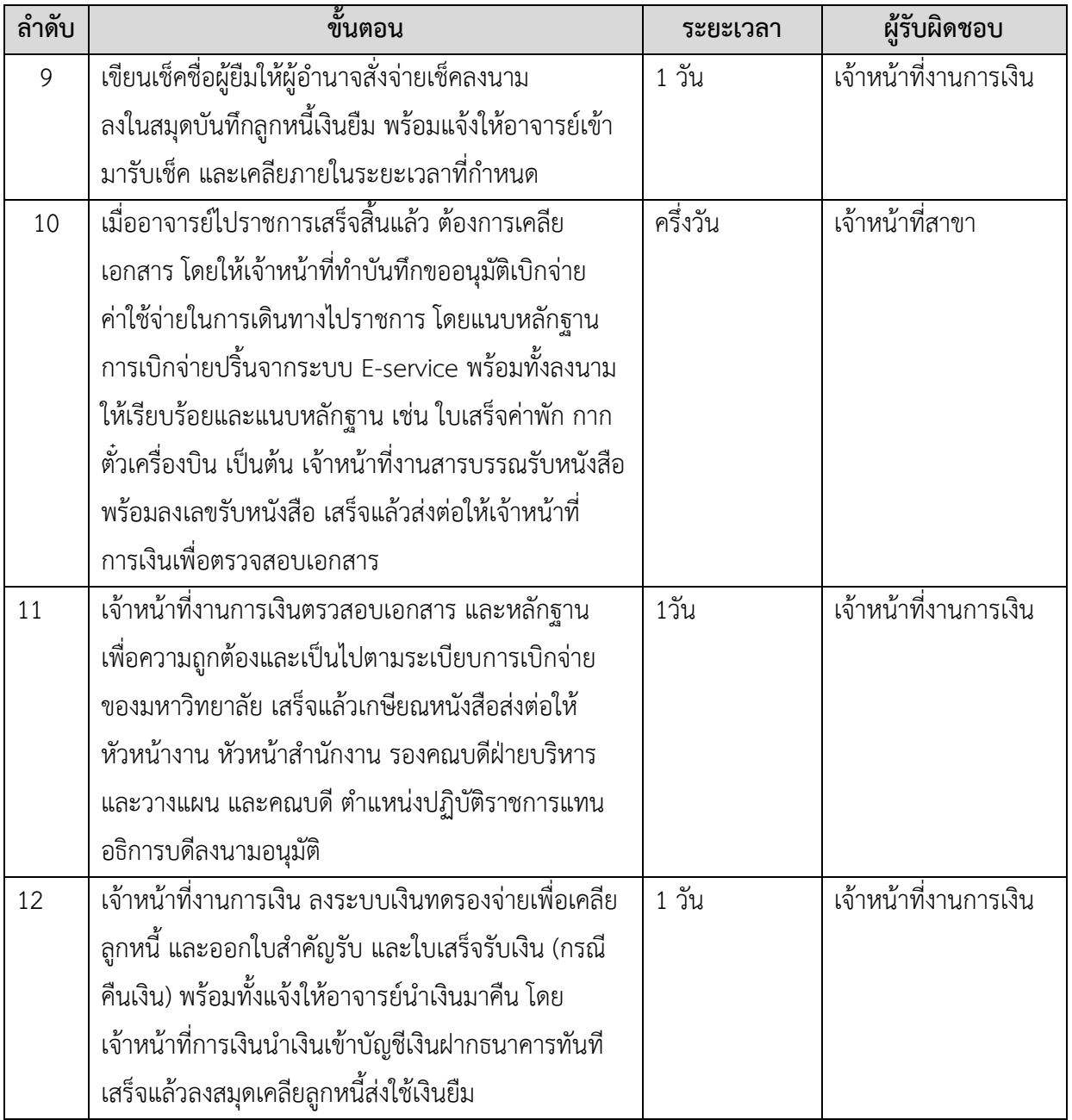

## **รายการเอกสาร หลักฐานประกอบ**

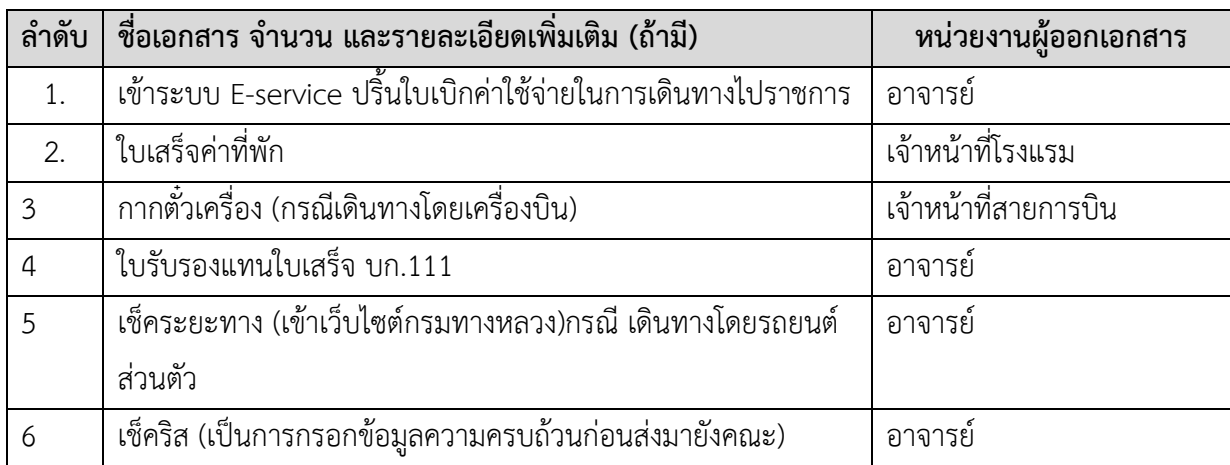

#### **ค่าธรรมเนียม**

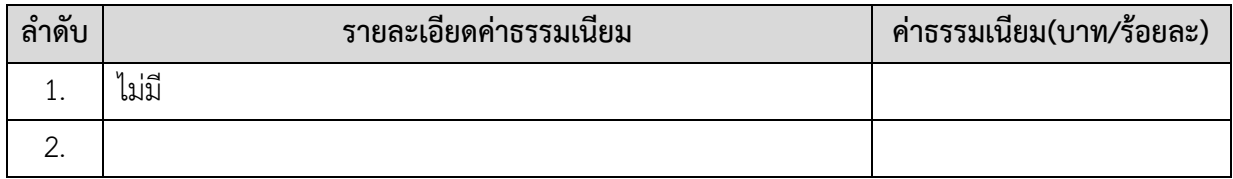

#### **ช่องทางการร้องเรียน แนะนำการให้บริการ**

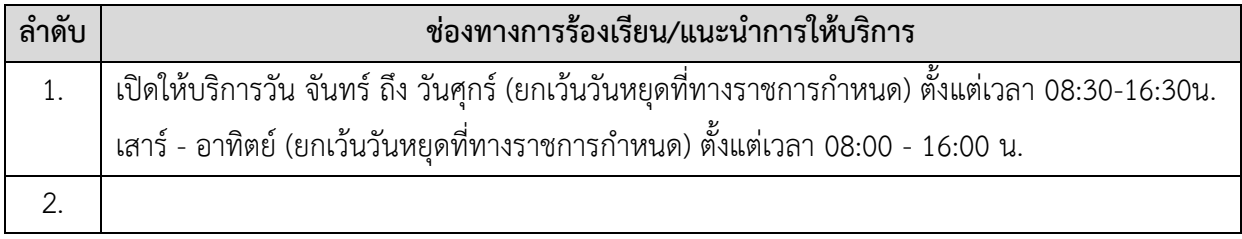

# **แบบฟอร์ม ตัวอย่างและคู่มือการกรอก**

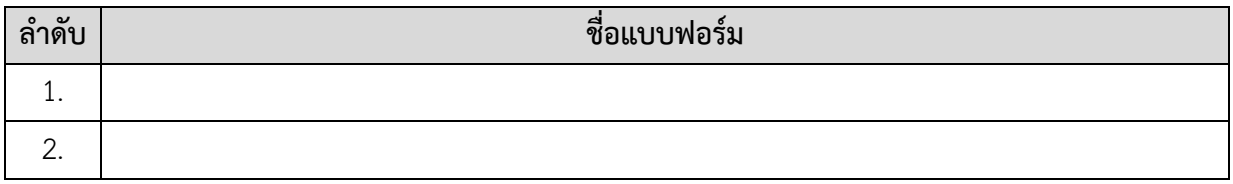

**รายละเอียดการกรอก (ถ้ามี)**

**ภาคผนวก (ถ้ามี)**